# The fixdif Package

Zhang Tingxuan

2023/02/01 Version 2.0a<sup>∗</sup>

#### **Abstract**

The fixdif package redefines the  $\backslash\mathtt{d}$  command in IATEX and provides an interface to define commands for differential operators.

The package is compatible with pdfTEX, X<sub>I</sub>TEX and LuaTEX. Furthermore, the package is compatible with unicode-math package in XATEX and  $\rm LuaTEX.$ 

## **Contents**

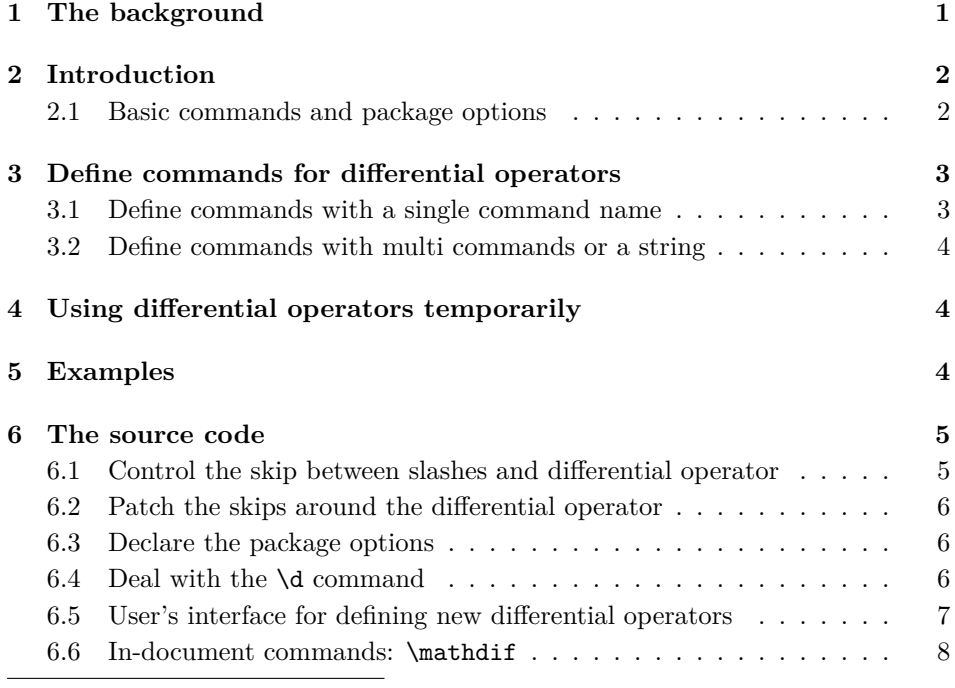

<sup>∗</sup>[https://github.com/AlphaZTX/fixdif](#page-6-0)

## **1 The background**

<span id="page-1-0"></span>It's usually recommended that one should reserve a small skip between the differential operator and the expression before  $it^1$ . Take the following cases as an example:

 $f(x)dx$  and  $f(x) dx$ .

We usually consider that the example on the r[ig](#page-1-2)ht side is better than the one on the left side. The little skip between  $f(x)$  and dx can be regarded as a symbol of the product of  $f(x)$  and dx.

So some users prefer to define a macro like this:

```
\renewcommand\d{\mathop{\mathrm{d}}\!}
```
This macro works well in "display math" and "text math", but we still face the following three problems:

- 1. The skip before "d" would still be reserved in "text fraction", which is regarded bad. For example,  $\ddot{\theta} \ddot{\theta}$  y/\d x\$ produces  $dy/dx$ ;
- 2. This  $\dagger$  command cannot be used out of math mode. In other words,  $\dagger$ o} would not produce "ọ" in text;
- 3. The skip between "d" and the expression before it can be regarded as a product operator. A product operator is definitely a binary operator.

Take \cdot (⋅) as an example. A binary operator reserves small skips before and after itself when in "display math" or "text math" such as  $x \cdot y$ , but the skips will disappear in "script math" or "script script math" such as  $a^{x \cdot y}$ . Thus the small skip should also disappear in script, but  $a^{f}(x)\d x$  x 3 still produces  $a^{f(x) dx}$  but not  $a^{f(x) dx}$ .

To solve these problems, you can try this package.

## **2 Introduction**

<span id="page-1-1"></span>To load this package, write

#### \usepackage{fixdif}

in the preamble (fixdif allows you to write this line anywhere in the preamble since version 2.0). In your document,

```
\[\ f(x)\d x,\q u\d \frac{\d y}{\d x},\q u\d x,\q u\d x\} \]
```
.

will produce

$$
\underline{f(x) dx}
$$
,  $\frac{dy}{dx}$ ,  $dy/dx$ ,  $a^{ydx}$ 

<span id="page-1-2"></span> $1$ See https://tex.stackexchange.com/questions/14821/whats-the-proper-way-to-typese t-a-differential-operator.

#### <span id="page-2-0"></span>**2.1 Basic commands and package options**

\d The fixdif package provides a \d command for the differential operator "d" in math mode. When in text, \d behaves just like the old \d command in LATEX or plain TEX as an accent command. For example,

 $\lambda x$  and \d x

will produce "dx and  $x$ ".

**Set the font of**  $\dagger$  **There are two basic package options to control the**  $\dagger$ **d's** style in math mode — rm and normal. The default option is rm, in which case  $f(x)$   $\ddot{x}$  produces  $f(x) dx$ . If you chose the normal option, for example

\usepackage[normal]{fixdif}

 $f(x) \d x \$  would produces  $f(x) dx$ .

\resetdfont Besides the previous two optional fonts, you can reset the font of differential operator "d" through \resetdfont command in preamble:

\resetdfont{\mathsf}

then  $\dagger$ d x will produce dx.

\partial **Control the behavior of \partial** In default, \partial will also be regarded as a differential operator in this package. If you don't like this default setting, you can use the nopartial option:

\usepackage[nopartial]{fixdif}

If you use the default setting,  $\partial$ . If yields the ordinary symbol  $\partial$ .

## <span id="page-2-1"></span>**3 Define commands for differential operators**

*Attention! The commands in this section can be used in preamble only!*

#### <span id="page-2-2"></span>**3.1 Define commands with a single command name**

\letdif \letdif{⟨*cmd*⟩}{⟨*csname*⟩} (preamble only)

The  $\let$ if command has two arguments — the first is the newly-defined command and the second is the control sequence *name* of a math character, that is, a command without its backslash. For example,

#### \letdif{\vr}{delta}

then  $\vr$  will produce a  $\delta$  ( $\delta$ ) with automatic skip before it.

Through the \letdif command, we can redefine a math character command by its name. For example,

#### \letdif{\delta}{delta}

then \delta itself will be a differential operator.

The second argument *(csname)* of **\letdif** command can be used repeatedly. If you want to get the ordinary symbol of \⟨*csname*⟩, you can input \partialnondif \⟨*csname*⟩nondif in math mode. For example, in default, \partialnondif yields the old partial symbol " $\partial$ ".

#### \letdif\*{⟨*cmd*⟩}{⟨*csname*⟩} (preamble only)

This command is basically the same as \letdif, but this command will patch a correction after the differential operator. This is very useful when a math font is setted through unicode-math package. For example,

```
\usepackage{unicode-math}
\setmathfont{TeX Gyre Termes Math}
\usepackage{fixdif}
\letdif{\vr}{updelta}
```
this will cause bad negative skip after  $\forall r$ , but if you change the last line into

\letdif\*{\vr}{updelta}

you will get the result correct.

#### <span id="page-3-0"></span>**3.2 Define commands with multi commands or a string**

\newdif \newdif{⟨*cmd*⟩}{⟨*multi-cmd*⟩} (without correction, preamble only) \newdif\*{⟨*cmd*⟩}{⟨*multi-cmd*⟩} (with correction, preamble only)

The first argument of these commands is the newly-defined command; and the second argument should contain *more than one* tokens. For example, if you have loaded the xcolor package, you can use the following line:

\newdif{\redsfd}{\textsf{\color{red}d}}

Then you get the **\redsfd** as a differential operator. Take another example,

\newdif{\D}{\mathrm{D}}

Then you get  $\D$  for an uppercase upright "D" as a differential operator.

If your second argument contains only one command like \Delta, it's recommended to use \letdif or \letdif\* instead.

\newdif and \newdif\* will check whether ⟨*cmd*⟩ has been defined already. If so, an error message will be given.

\renewdif \renewdif{⟨*cmd*⟩}{⟨*multi-cmd*⟩} (without correction, preamble only) \renewdif\*{⟨*cmd*⟩}{⟨*multi-cmd*⟩} (with correction, preamble only)

> These two commands are basically the same as **\newdif** and **\newdif\***. The only difference is that \renewdif and \renewdif\* will check whether ⟨*cmd*⟩ has *not* been defined yet. If so, an error message will be given.

## <span id="page-4-0"></span>**4 Using differential operators temporarily**

\mathdif \mathdif{⟨*symbol*⟩} (without correction, in math mode only) \mathdif\*{⟨*symbol*⟩} (with correction, in math mode only)

> These two commands can be used in math mode only, more specifically, after \begin{document}. For example,  $x\mathbf{i}\Delta\psi$ ,  $\psi \bar{x} \Delta \psi$ .

## <span id="page-4-1"></span>**5 Examples**

This section shows how to use this package properly in your document.

Take the two examples below:

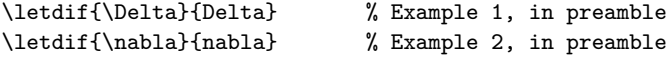

Actually, the second example is more reasonable. Sometimes, we take " $\Delta$ " as laplacian (equivalent to  $\nabla^2$ ), while " $\Delta$ " can also be regarded as a variable or function at some other times. Consequently, it's better to save a different command for " $\Delta$ " as laplacian while reserve **\Delta** as a command for an ordinary math symbol "Δ". However, in the vast majority of cases, "∇" is regarded as nabla operator so there is no need to save a different command for "∇". Then we can correct the code above:

\letdif{\laplacian}{Delta} % Example 1, corrected, in preamble

With the xparse package, we can define the command in another method:

```
\letdif{\nabla}{nabla}
\DeclareDocumentCommand{ \laplacian }{ s }{
  \IfBooleanTF{#1}{\mathdif{\Delta}}{\nabla^2}
\mathbf{I}
```
Then **\laplacian** produces  $\nabla^2$  and **\laplacian\*** produces  $\Delta$ .

**Dealing with "+" and "−"** If you input  $\frac{1}{2}$  \d x\; you'll get "− dx" in your document. However, if you think " $-dx$ " is better, you can input  $-\{\dagger x\}$ . The "\d x" in a *group* will be regarded *ordinary* but not *inner* so that the small skip will disappear. Maybe " $-dx$ " is just okay.

### <span id="page-4-2"></span>**6 The source code**

1 ⟨∗package⟩

Check the T<sub>EX</sub> format and provides the package name.

```
2 \NeedsTeXFormat{LaTeX2e}
3 \ProvidesPackage{fixdif}[2023/02/01 Interface for defining differential operators.]
```
#### **6.1 Control the skip between slashes and differential operator**

Change the math code of slash  $\langle \rangle$  and backslash  $\langle \rangle$  so that the skip between slashes and differential operators can be ignored.

If the unicode-math package was loaded, use the  $X\pi TFX/LuaTFX$  primitive \Umathcode to change the type of slashes. The numeral "4" stands for "open". If unicode-math was not loaded but fontspec loaded, check if fontspec had reset math fonts, that is to say, the no-math option.

```
4 \AtBeginDocument{%
5 \ifcsname symbf\endcsname%
6 \csname bool_if:cF\endcsname{g__um_main_font_defined_bool}%
7 {\csname __um_load_lm:\endcsname}%
8 \Umathcode`\/="4 \symoperators "002F%
9 \Umathcode"2044="4 \symoperators "2044%
10 \Umathcode"2215="4 \symoperators "2215%
11 \Umathcode"2F98="4 \symoperators "2F98%
12 \Umathcode`\\="4 \symoperators "005C%
13 \Umathcode"2216="4 \symoperators "2216%
14 \Umathcode"29F5="4 \symoperators "29F5%
15 \Umathcode"29F9="4 \symoperators "29F9%
16 \else\ifcsname fontspec\endcsname
17 \csname bool_if:cT\endcsname{g__fontspec_math_bool}%
18 {%
19 \everymath{\mathcode`\/="413D\relax}%
20 \PackageWarning{fixdif}{Requires `no-math' option of fontspec!\MessageBreak}%
21 }% fontspec only influences "/"
22 \{fi\}
```
Use \mathcode to change the type of slashes. The \backslash needs to be redefined through \delimiter too.

```
23 \mathcode`\/="413D
24 \mathcode`\\="426E% \backslash
25 \protected\def\backslash{\delimiter"426E30F\relax}
```
#### <span id="page-5-0"></span>**6.2 Patch the skips around the differential operator**

\fd@mu@p The following \fd@mu@p patches the skip after the differential operator.

26 \def\fd@mu@p{\mathchoice{\mskip-\thinmuskip}{\mskip-\thinmuskip}{}{}}}

The **\s@fd@mu@p** patches the commands with star (**\letdif\***, etc).

27\def\s@fd@mu@p{\mathchoice{}{}{\hbox{}}{\hbox{}}}

#### <span id="page-5-1"></span>**6.3 Declare the package options**

```
28 \DeclareOption{rm}{%
29 \AtBeginDocument{\ifcsname symbf\endcsname%
30 \gdef\@fd@dif{\symrm{d}}\fi}%
31 \gdef\@fd@dif{\mathrm{d}}}
```

```
32 \DeclareOption{normal}{\gdef\@fd@dif{d}}
33 \DeclareOption{partial}{\@tempswatrue}
34 \DeclareOption{nopartial}{\@tempswafalse}
35 \ExecuteOptions{rm,partial}
36 \ProcessOptions\relax
37 \if@tempswa
38 \AtEndOfPackage{\letdif{\partial}{partial}}
39 \fi
```
\resetdfont Define the \resetdfont command.

 $40 \hspace{1mm}$  \gdef\resetdfont#1{\AtBeginDocument{\let\@fd@dif\relax\gdef\@fd@dif{#1{d}}}}

#### <span id="page-6-0"></span>**6.4 Deal with the \d command**

\fd@dif \fd@dif is the differential operator produced by \d in math mode. Here we prefer \mathinner to \mathbin to make the skip.

\def\fd@dif{\mathinner{\@fd@dif}\fd@mu@p}

\fd@d@acc Restore the \d command in text by \fd@d@acc with \let.

\AtBeginDocument{\let\fd@d@acc\d

- \d Redefine the \d command. In text, we need to expand the stuffs after \d
	- \DeclareRobustCommand\d{\ifmmode\fd@dif\else\expandafter\fd@d@acc\fi}}

**6.5 User's interface for defining new differential operators**

\letdif Define the \letdif command. The internal version of \letdif is \@letdif and \s@letdif.

#1 is the final command; #2 is the "control sequence name" of #1's initial definition. Here we create a command (\csname#2nonfif\endcsname) to restore #2.

```
44 \def\@letdif#1#2{\AtBeginDocument{%
45 \ifcsname #2nondif\endcsname\else%
46 \expandafter\let\csname #2nondif\expandafter\endcsname
47 \csname #2\endcsname%
48 \overline{\text{1}}49 \DeclareRobustCommand#1{\mathinner{\csname #2nondif\endcsname}\fd@mu@p}%
50 }}
```
The definition of  $\s$ Cletdif is similar, but with the patch for negative skips.

```
51 \def\s@letdif#1#2{\AtBeginDocument{%
52 \ifcsname #2nondif\endcsname\else%
53 \expandafter\let\csname #2nondif\expandafter\endcsname
54 \csname #2\endcsname%
55 \fi%
56 \DeclareRobustCommand#1{\mathinner{\s@fd@mu@p\csname #2nondif\endcsname\hbox{}}\fd@mu@p}%
57 }}
```
 \DeclareRobustCommand\letdif{\@ifstar\s@letdif\@letdif} \@onlypreamble\letdif

\newdif Define the \newdif command. #1 is the final command; #2 is the "long" argument.

```
60 \long\def\@newdif#1#2{\AtBeginDocument{%
61 \ifdefined#1
62 \PackageError{fixdif}{\string#1 is already defined}
63 {Try another command instead of \string#1.}%
64 \else
65 \DeclareRobustCommand#1{\mathinner{#2}\fd@mu@p}%
66 \overline{\text{f}i\text{}}67 }}
68 \long\def\s@newdif#1#2{\AtBeginDocument{%
69 \ifdefined#1
70 \PackageError{fixdif}{\string#1 is already defined}
71 {Try another command instead of \string#1.}%
72 \else
73 \DeclareRobustCommand#1{\s@fd@mu@p\mathinner{#2\hbox{}}\fd@mu@p}%
74 \fi%
75 }}
76 \DeclareRobustCommand\newdif{\@ifstar\s@newdif\@newdif}
77 \@onlypreamble\newdif
```
\renewdif Define the \renewdif command.

```
78 \long\def\@renewdif#1#2{\AtBeginDocument{%
79 \ifdefined#1
80 \DeclareRobustCommand#1{\mathinner{#2}\fd@mu@p}%
81 \else
82 \PackageError{fixdif}{\string#1 has not been defined yet}
83 {You should use \string\newdif instead of \string\renewdif.}%
84 \fi%
85 }}
86 \long\def\s@renewdif#1#2{\AtBeginDocument{%
87 \ifdefined#1
88 \DeclareRobustCommand#1{\s@fd@mu@p\mathinner{#2\hbox{}}\fd@mu@p}%
89 \else
90 \PackageError{fixdif}{\string#1 has not been defined yet}
91 {You should use \string\newdif instead of \string\renewdif.}%
92 \sqrt{f}i%
93 }}
94 \DeclareRobustCommand\renewdif{\@ifstar\s@renewdif\@renewdif}
95 \@onlypreamble\renewdif
```
#### **6.6 In-document commands: \mathdif**

```
96 \def\@mathdif#1{\mathinner{#1}\fd@mu@p}
97 \def\s@mathdif#1{\s@fd@mu@p\mathinner{#1\mbox{}}\fd@mu@p}
98 \DeclareRobustCommand\mathdif{\@ifstar\s@mathdif\@mathdif}
End of the package.
```
⟨/package⟩